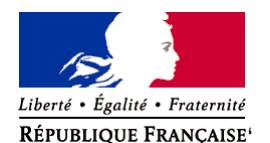

Ministère chargé de l'environnement

**Demande d'examen au cas par cas préalable à la réalisation éventuelle d'une évaluation environnementale** 

**Article R. 122-3 du code de l'environnement**

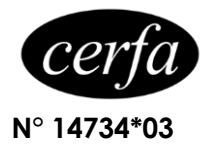

*Ce formulaire sera publié sur le site internet de l'autorité environnementale Avant de remplir cette demande, lire attentivement la notice explicative*

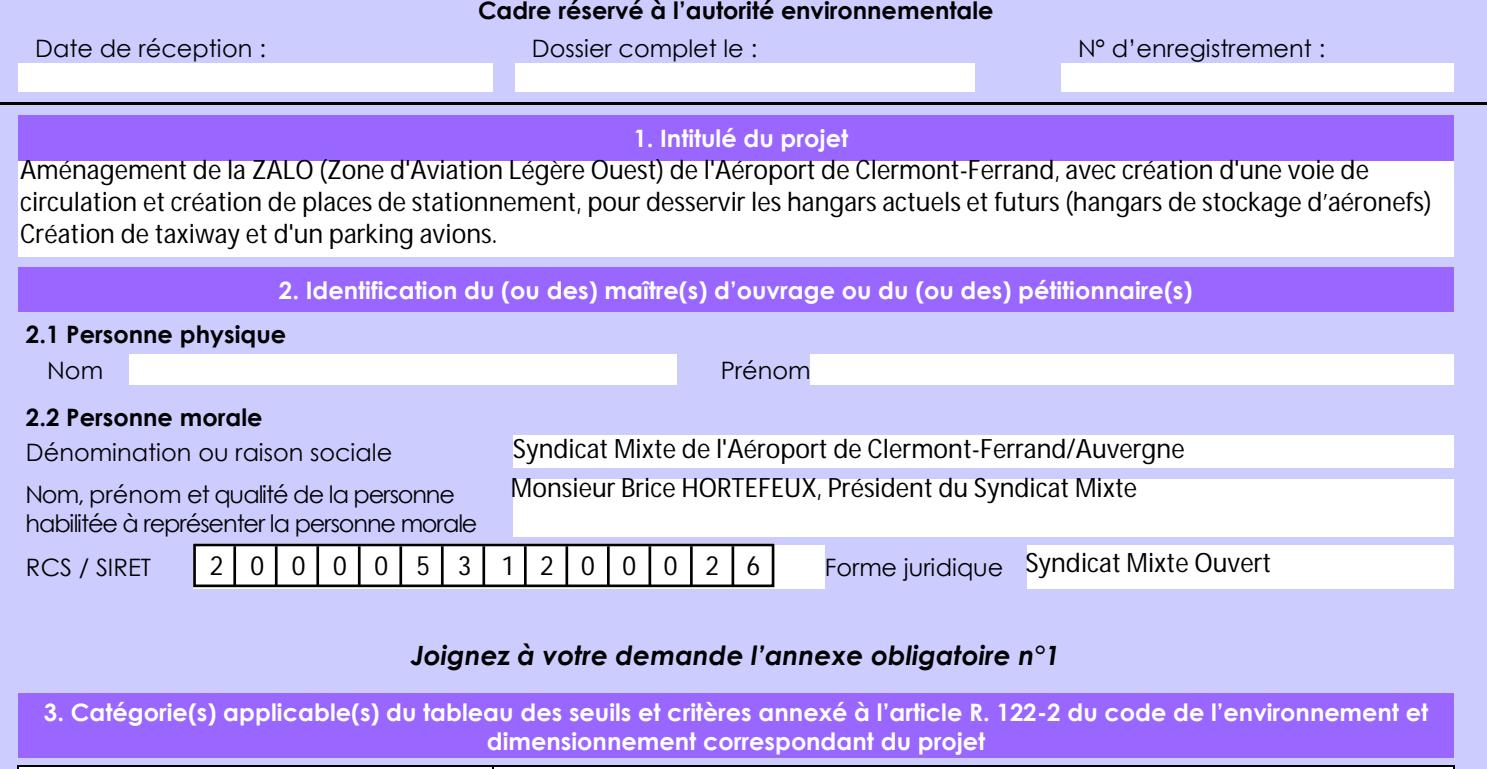

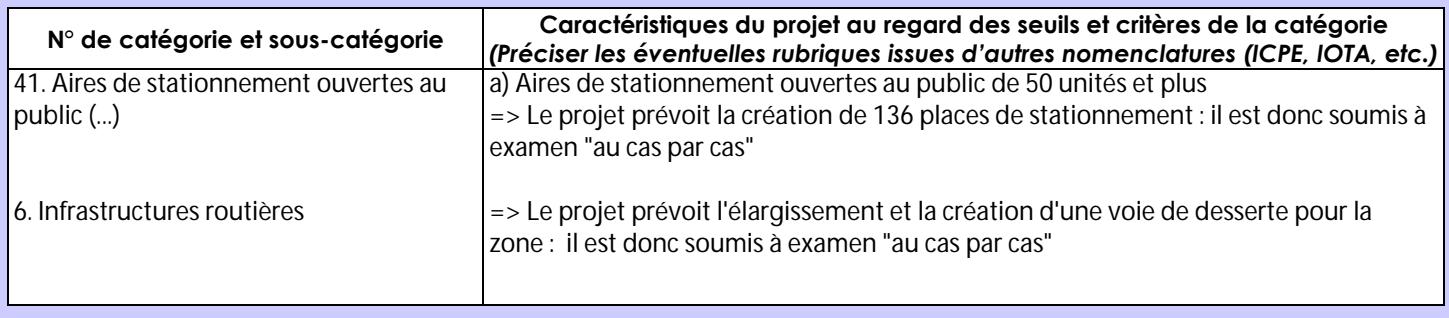

**4. Caractéristiques générales du projet**

*Doivent être annexées au présent formulaire les pièces énoncées à la rubrique 8.1 du formulaire*

## **4.1 Nature du projet, y compris les éventuels travaux de démolition**

Le projet comprend plusieurs phases d'aménagement :

- Phase 0 : installations de chantier sur l'emplacement du futur parking Ouest - Travaux préparatoires

- Phase 1 : travaux sur la zone centrale et la zone Ouest : terrassements, noues, travaux EU, EP, AEP et réseaux secs, réalisation des structures : grave 0/60 et GNT 0/31.5 et réalisation des enrobés

- Phase 2 : travaux sur la zone Sud, la zone Nord et les deux parkings VL : terrassements, noues, travaux EU, EP, AEP et réseaux secs, réalisation des structures : grave 0/60 et GNT 0/31.5, réalisation des enrobés, réalisation du raccordement sur la zone d'accès à la piste

- Phase 3 : travaux sur la zone Nord pour accès aux hangars F et H : terrassements, noues, travaux EU, EP, AEP et réseaux secs, réalisation des structures : grave 0/60 et GNT 0/31.5, réalisation des enrobés, réalisation des travaux de voirie lourde (PCZSAR) et la zone avitaillement

- Phase 4 : travaux sur parking VL, la voie d'accès, le futur bâtiment ACA et l'ancien : terrassements, travaux EU, EP, AEP et réseaux secs, réalisation des structures : grave 0/60 et GNT 0/31.5, réalisation des enrobés, travaux de balisage lumineux et signalisation

La loi n° 78-17 du 6 janvier 1978 relative à l'informatique, aux fichiers et aux libertés s'applique aux données nominatives portées dans ce formulaire. Elle garantit un droit d'accès et de rectification pour ces données auprès du service destinataire.

## **4.2 Objectifs du projet**

Le projet a pour objectif d'aménager la ZALO (Zone d'Aviation Légère Ouest) de l'Aéroport de Clermont-Ferrand, en créant une voie de circulation et et des places de stationnement, pour desservir les hangars actuels et futurs (hangars de stockage d'aéronefs) . Il a également pour objectif de créer un taxiway et un parking avions.

Il permettra notamment de réserver des zones de stationnement plus sécurisées pour les véhicules.

#### **4.3 Décrivez sommairement le projet 4.3.1 dans sa phase travaux**

Le projet comprend plusieurs phases d'aménagement :

- Phase 0 : installations de chantier sur l'emplacement du futur parking Ouest - Travaux préparatoires

- Phase 1 : travaux sur la zone centrale et la zone Ouest : terrassements, noues, travaux EU, EP, AEP et réseaux secs, réalisation des structures : grave 0/60 et GNT 0/31.5 et réalisation des enrobés

- Phase 2 : travaux sur la zone Sud, la zone Nord et les deux parkings VL : terrassements, noues, travaux EU, EP, AEP et réseaux secs, réalisation des structures : grave 0/60 et GNT 0/31.5, réalisation des enrobés, réalisation du raccordement sur la zone d'accès à la piste

- Phase 3 : travaux sur la zone Nord pour accès aux hangars F et H : terrassements, noues, travaux EU, EP, AEP et réseaux secs, réalisation des structures : grave 0/60 et GNT 0/31.5, réalisation des enrobés, réalisation des travaux de voirie lourde (PCZSAR) et la zone avitaillement

- Phase 4 : travaux sur parking VL, la voie d'accès, le futur bâtiment ACA et l'ancien : terrassements, travaux EU, EP, AEP et réseaux secs, réalisation des structures : grave 0/60 et GNT 0/31.5, réalisation des enrobés, travaux de balisage lumineux et signalisation

## **4.3.2 dans sa phase d'exploitation**

En phase exploitation, le projet permettra à l'Aéroport de Clermont-Ferrand/Auvergne de répondre à une demande d'implantation d'entreprises privées et de stationnement pour les avions de tourisme.

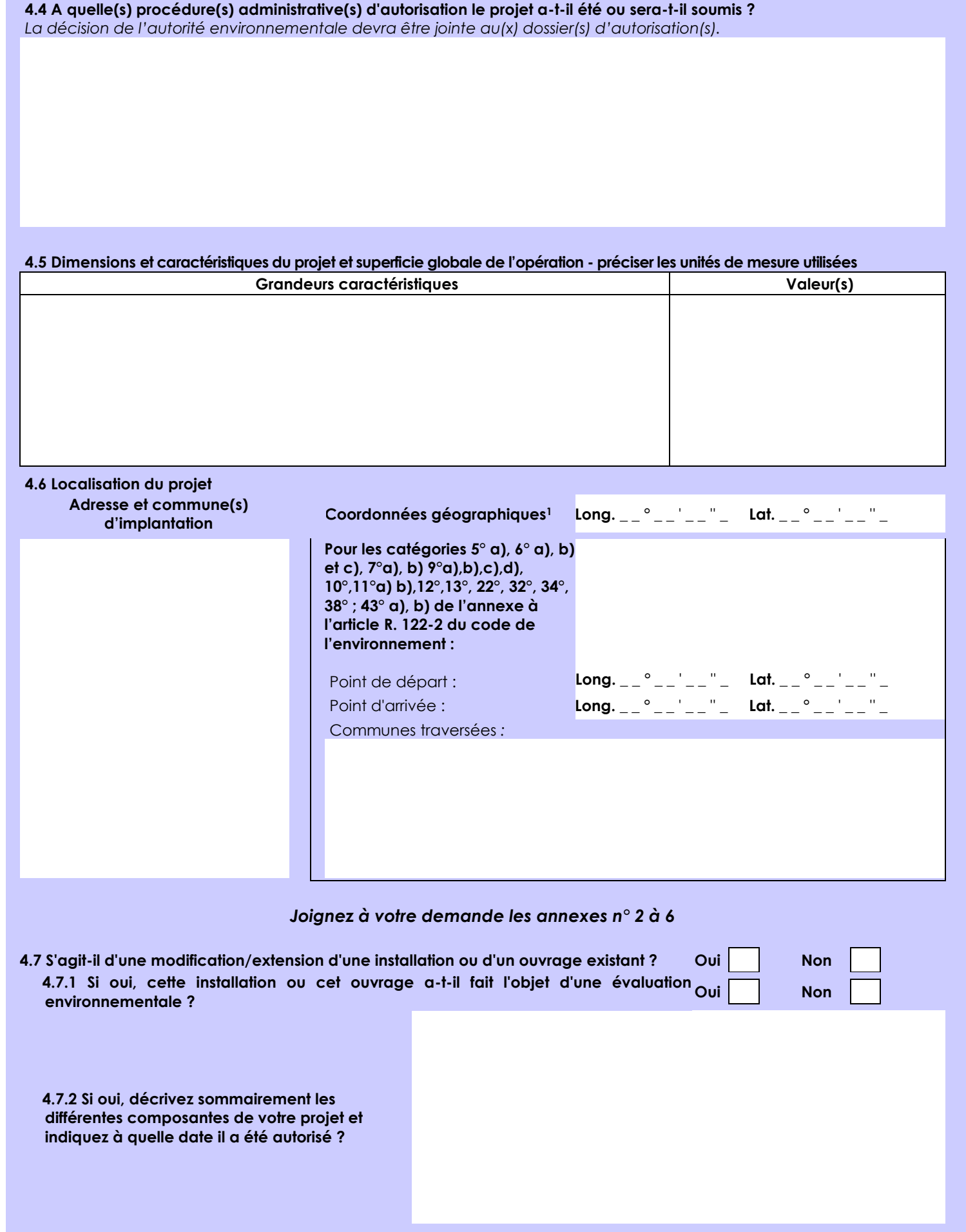

1 Pour l'outre-mer, voir notice explicative

 $\overline{a}$ 

Afin de réunir les informations nécessaires pour remplir le tableau ci-dessous, vous pouvez vous rapprocher des services instructeurs, et vous référer notamment à l'outil de cartographie interactive CARMEN, disponible sur le site de chaque direction régionale.

Le site Internet du ministère en charge de l'environnement vous propose, dans la rubrique concernant la demande de cas par cas, la liste des sites internet où trouver les données environnementales par région utiles pour remplir le formulaire.

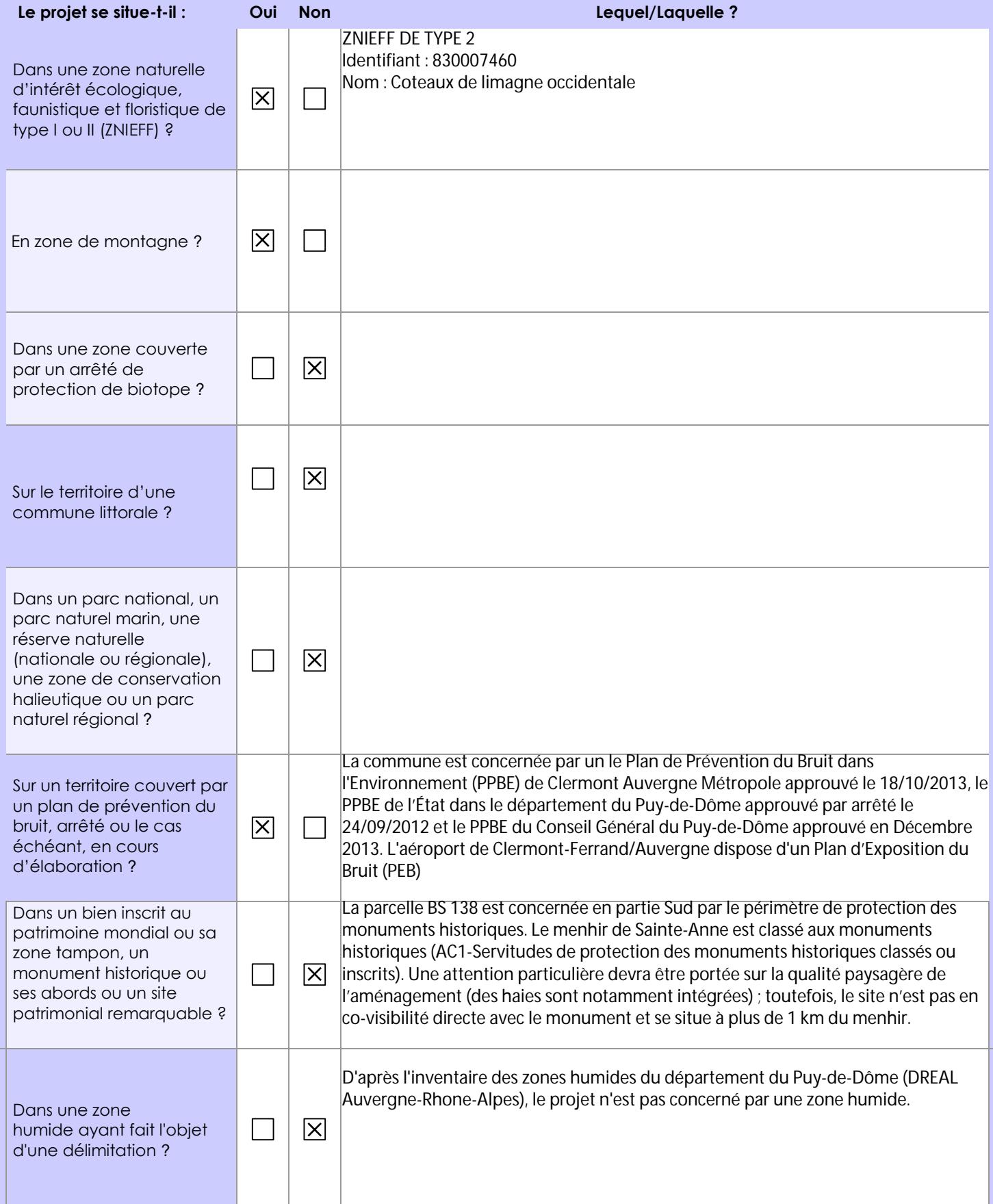

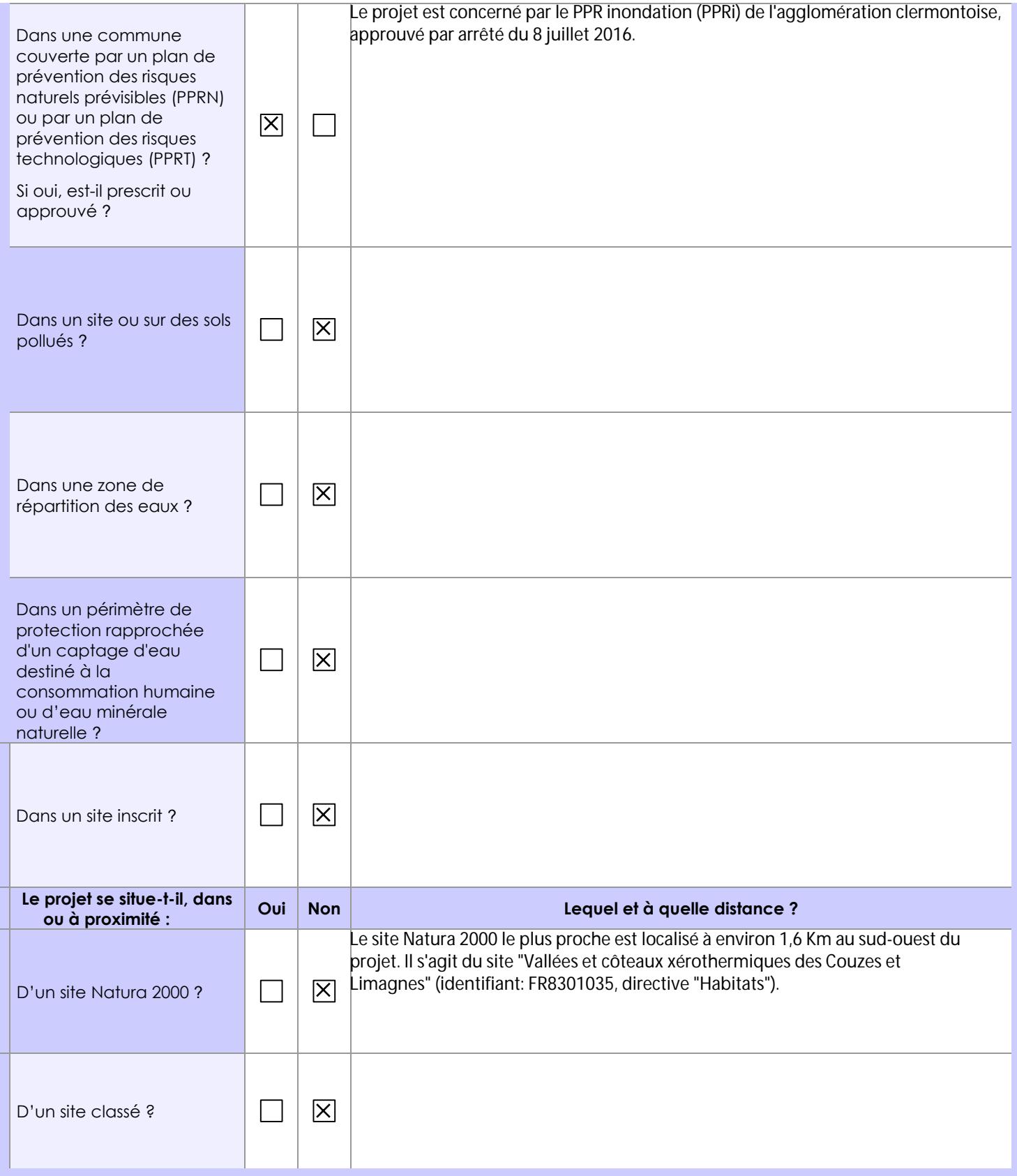

# **6.1 Le projet envisagé est-il susceptible d'avoir les incidences notables suivantes ?**

Veuillez compléter le tableau suivant :

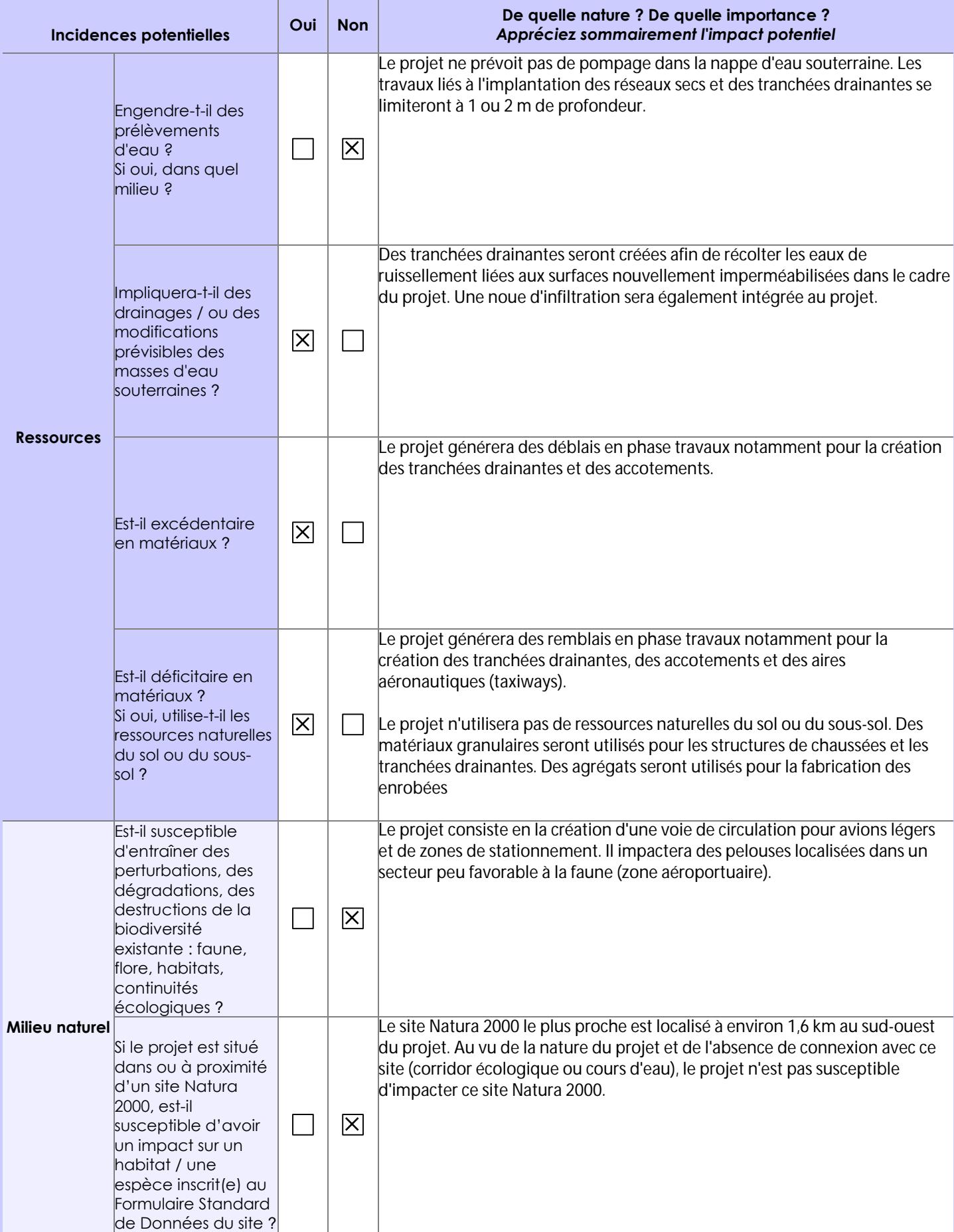

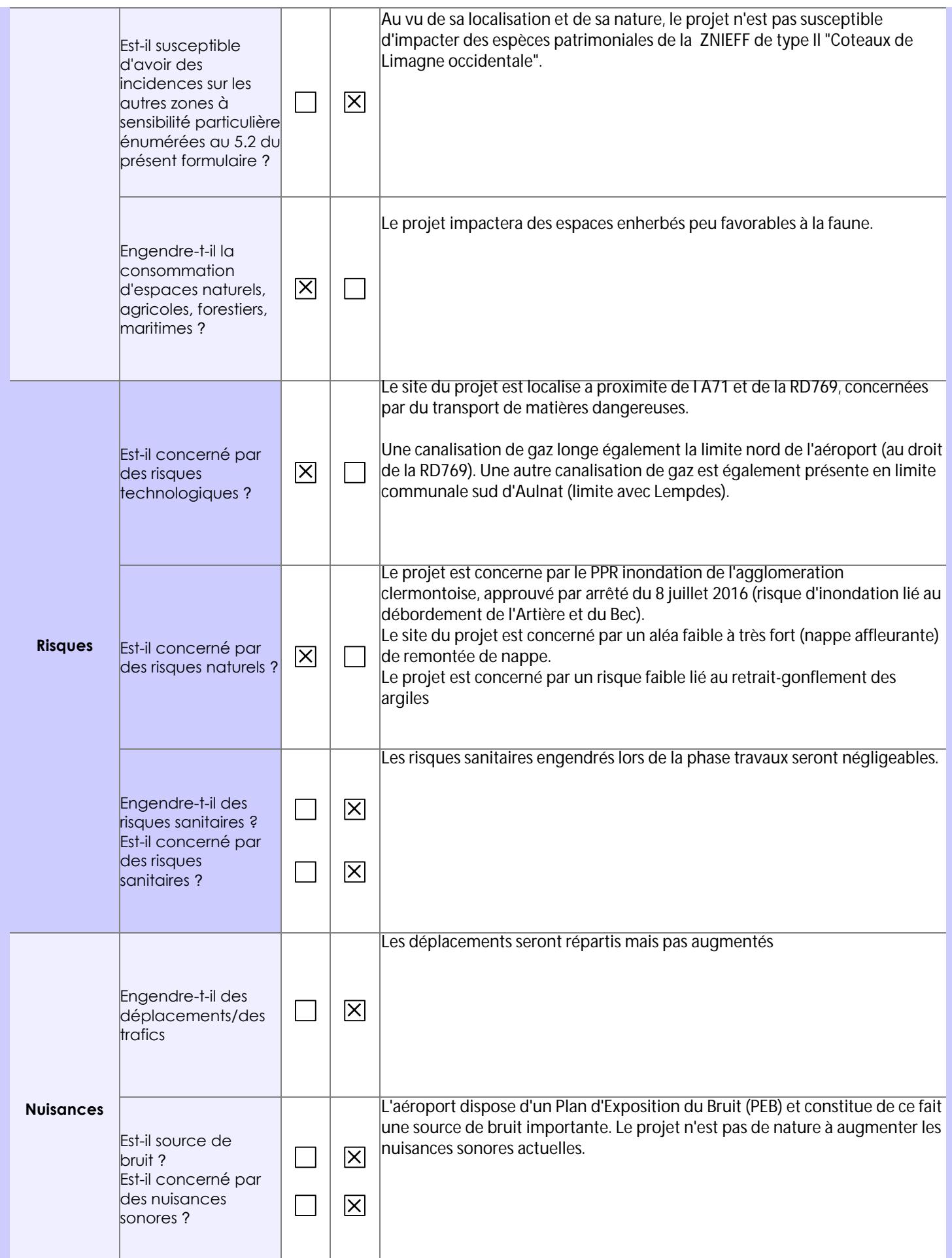

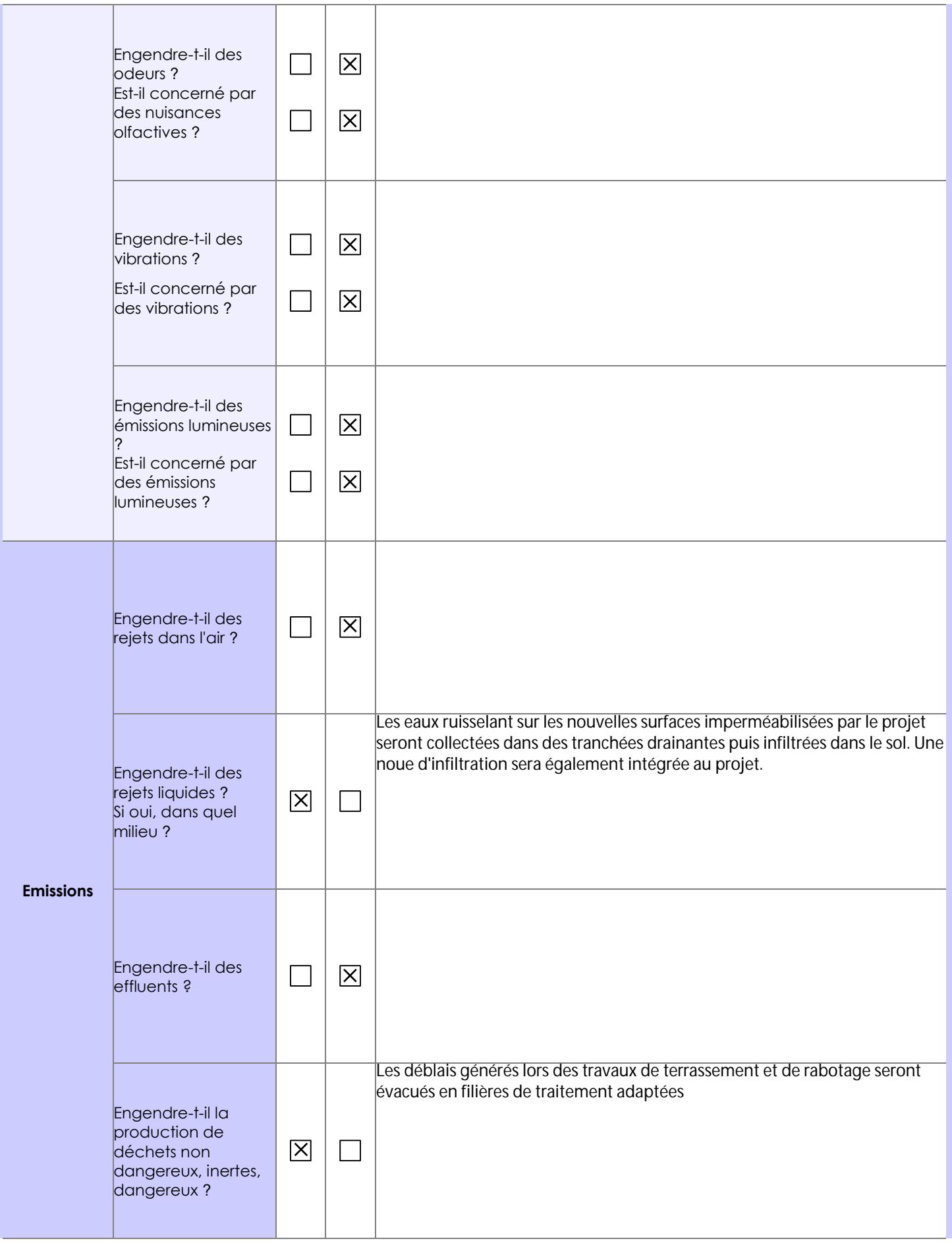

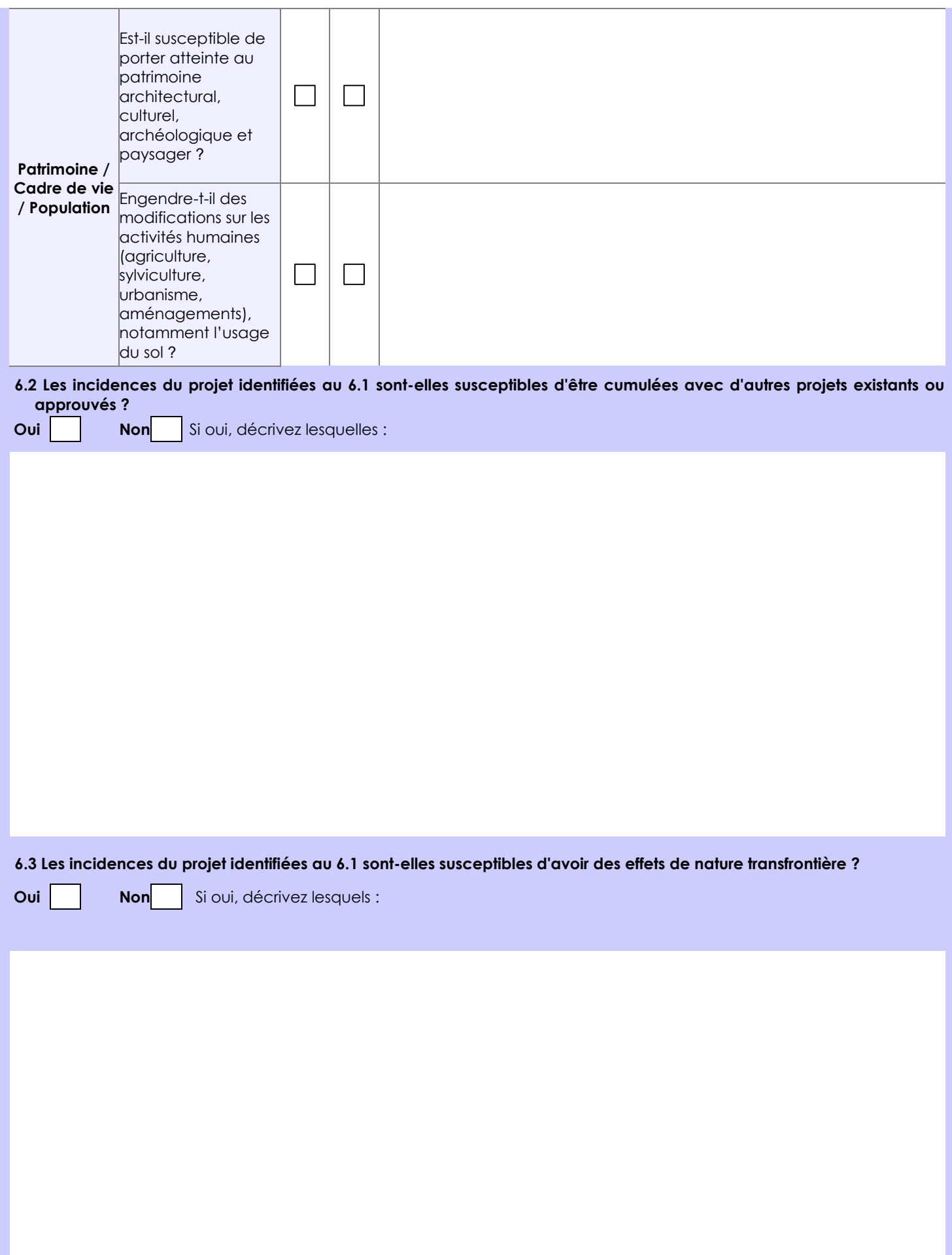

### **6.4 Description, le cas échéant, des mesures et des caractéristiques du projet destinées à éviter ou réduire les effets négatifs notables du projet sur l'environnement ou la santé humaine (pour plus de précision, il vous est possible de joindre une annexe traitant de ces éléments) :**

Deux cours d'eau longent l'aéroport. Des tranchées drainantes seront réalisées afin de récolter les eaux ruisselant sur les nouvelles surfaces imperméabilisées par le projet avant infiltration.

Les travaux seront réalisés entre 1 et 2 m de profondeur pour les réseaux secs et les tranchées drainantes, des mesures seront mises en oeuvre afin d'assurer de ne pas impacter la nappe (adaptation en phase conception et lors du phasage des travaux, essais de perméabilité en cours de réalisation).

Le projet est validé par une procédure loi sur l'eau.

## **7. Auto-évaluation (facultatif)**

Au regard du formulaire rempli, estimez-vous qu'il est nécessaire que votre projet fasse l'objet d'une évaluation environnementale ou qu'il devrait en être dispensé ? Expliquez pourquoi.

Le projet concerne l'aménagement de la ZALO (Zone d'Aviation Légère Ouest) de l'Aéroport de Clermont-Ferrand, avec création d'une voie de circulation et création de places de stationnement, pour desservir les hangars actuels et futurs (hangars de stockage d'aéronefs), ainsi que la création de taxiway et d'un parking avions.

Ce projet est établi dans le périmètre déjà impacté par l'aéroport (bruit, recul des voies,...) et n'augmentera pas les nuisances sur l'environnement. L'ensemble des mesures prises vises également à réduire au maximum les impacts sur l'environnement du site (stationnements perméables, infiltration,....).

A ce titre, il est considéré que le projet peut être dispensé d'évaluation environnementale.

## **8. Annexes**

## **8.1 Annexes obligatoires**

ı

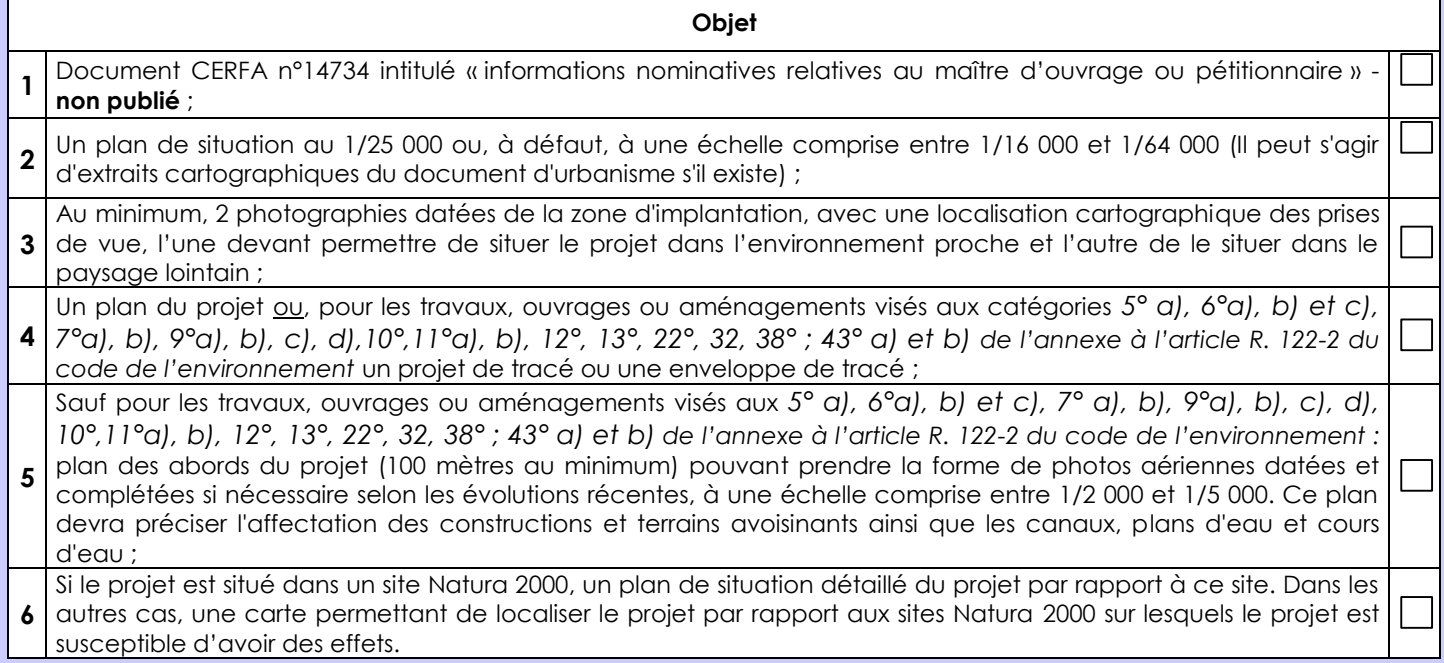

## **8.2 Autres annexes volontairement transmises par le maître d'ouvrage ou pétitionnaire**

Veuillez compléter le tableau ci-joint en indiquant les annexes jointes au présent formulaire d'évaluation, ainsi que les parties auxquelles elles se rattachent

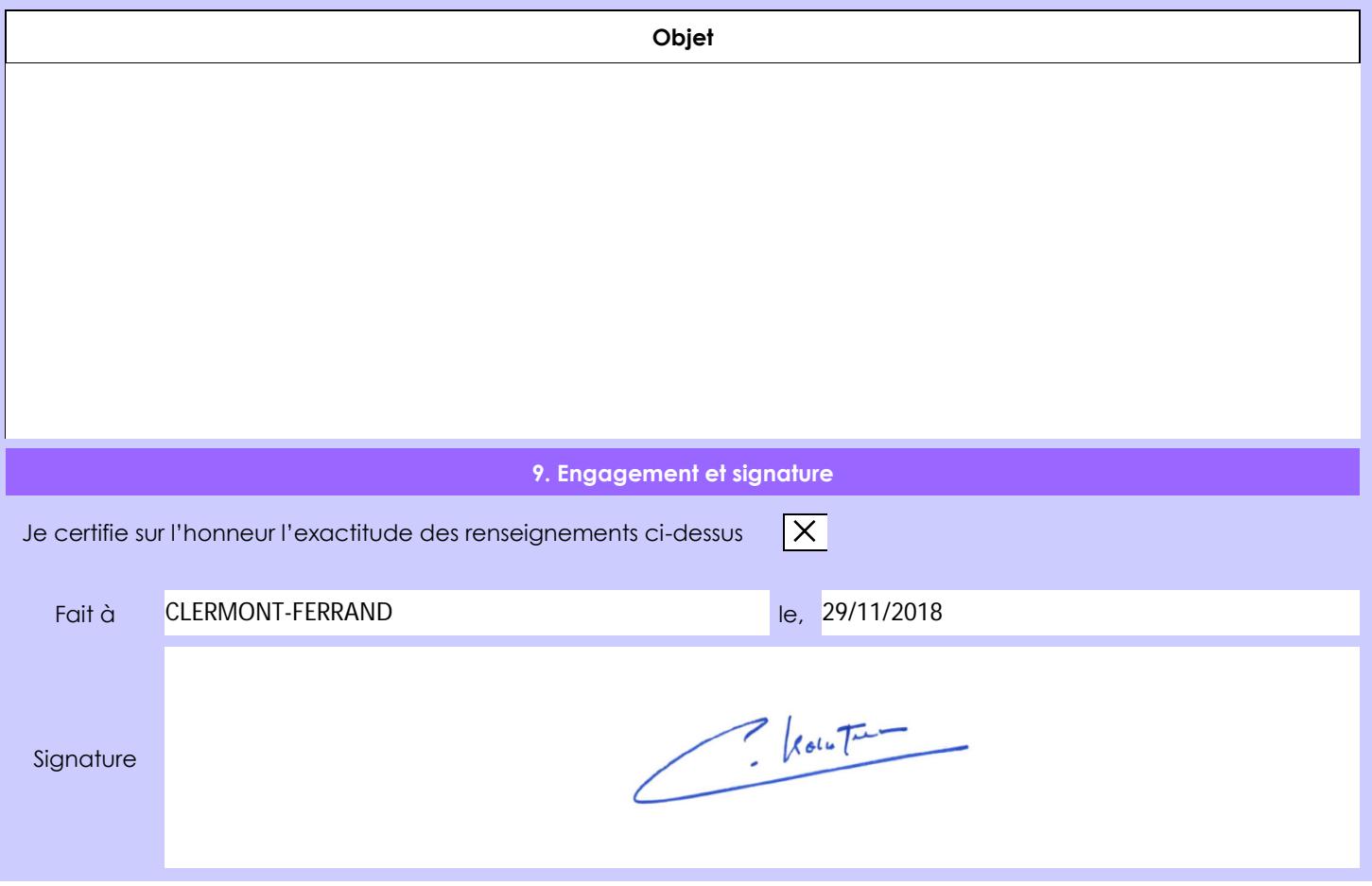